## **[Los 10 pilares básicos de](https://www.andy21.com/2016/los-pilares-basicos-de-wordpress/) [WordPress](https://www.andy21.com/2016/los-pilares-basicos-de-wordpress/)**

escrito por Andy Garcia | 26/10/2016

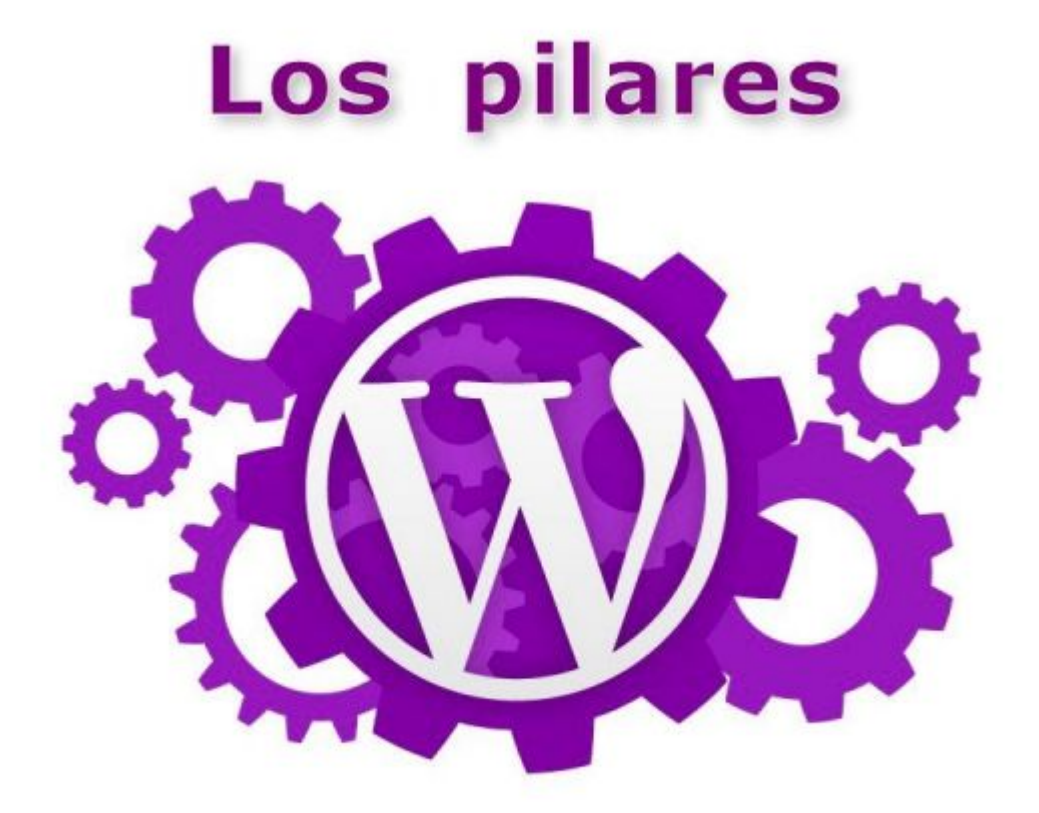

## de WordPress

Si estás comenzando a **diseñar páginas web con WordPress**, te conviene conocer «*los 10 pilares básicos de WordPress*«…

Hoy en día, más de la mitad de la web mundial utiliza WordPress, por ello este gestor de contenidos se ha convertido en un estándar de facto del diseño web.

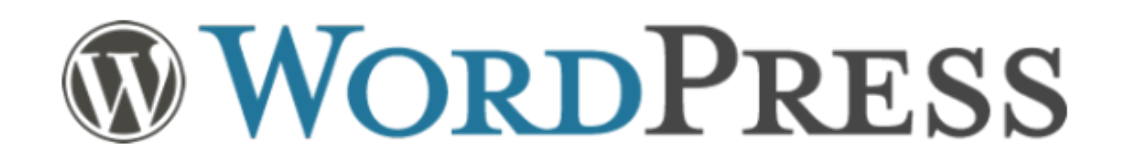

Para **desarrollar un sitio web con WordPress**, un blog, una web corporativa, una tienda online, una red social o una combinación de varios de los conceptos anteriores, no necesitas saber programación ni diseño.

Sin embargo, si quieres triunfar, si es conveniente tener claros los contenidos y la estructura que tendrá tu proyecto web.

*Tampoco necesitas conocimientos técnicos, porque la mayoría de los paneles de control de la mayoría de los [proveedores de hosting](https://andy21.com/2015/comparativa-de-precios-de-hosting-vps/) tienen un instalador automático muy intuitivo.*

## **Los 10 pilares básicos de WordPress**

:

- 1. **Instalación**: Si lo sabes hacer con soltura podrás reinstalar WordPress para solucionar cualquier problema.
- 2. **Categorías**: Idealmente se eligen al principio y se utilizan para categorizar las entradas de tu blog.
- 3. **Etiquetas**: Generalmente se improvisan durante la etapa de redacción para etiquetar las entradas de tu blog.
- 4. **Entradas**: Cada entrada o post es una unidad de información que se publica en tu blog en orden cronológico inverso.
- 5. **Páginas**: Las páginas contienen información estática y

atemporal, son los apartados de un sitio web corporativo.

- 6. **Menús**: Una vez creadas las páginas, debes crear un menú con enlaces que permita a los lectores acceder a ellas.
- 7. **Widgets**: Los widgets son pequeñas porciones de información que se comparte en una zona común de los contenidos.
- 8. **Plugins**: son las funcionalidades extra que puedes instalar y configurar para completar tu sitio web.
- 9. **Themes**: un theme es un conjunto de plantillas y configuraciones que definen el aspecto de tu web.
- 10. **Usuarios**: gestionando los usuarios, los roles y los permisos puedes mantener una comunicad activa fácilmente.

*Los pilares del 2 al 5 son fundamentales, no te olvides que «los contenidos son el rey y es la reina, con su arquitectura, la que sabe donde está cada contenido«.*

Las categorías y las etiquetas definen la arquitectura de los contenidos, mientras las entradas y las páginas son los contenidos propiamente dicho.

Una vez que tienes práctica con **los pilares de WordPress**, entonces y sólo entonces, deberías plantearte avanzar diseñando tus propios plugins o themes.